### **Exercise Completing the Project Summary Form**

#### **Objectives**

• To be able to complete a Project Summary Form given the necessary data.

#### **Instructions**

- 1. Print the partially completed Project Summary form on page 3.
- 2. Use the data from the Time and Defect Logs given on the next page to fill out the Project Summary completely. Fill out the form in pencil.
- 3. Show all arithmetic calculations at the bottom of the page.

## **Time Recording Log Example**

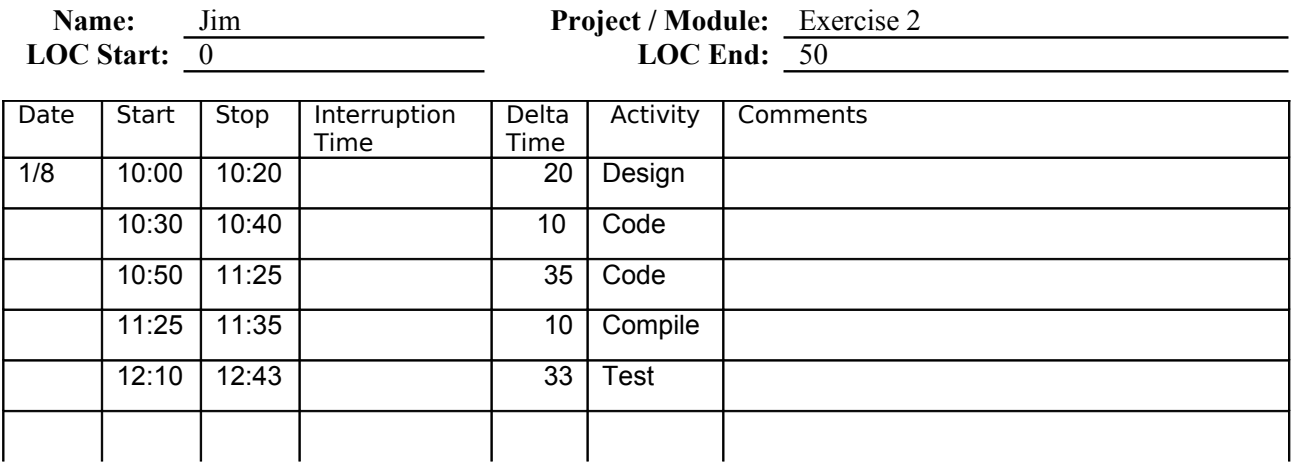

### **Defect Tally Example**

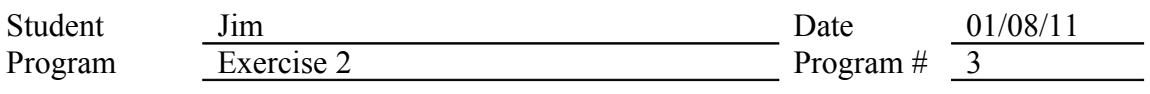

Removal Phase: Comp

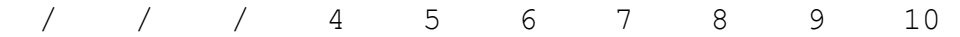

Type Description

10 Missing semicolon

10 Forgot parens after function name

60 AverageTemperature should be float not integer

# **PSP0 Project Summary**

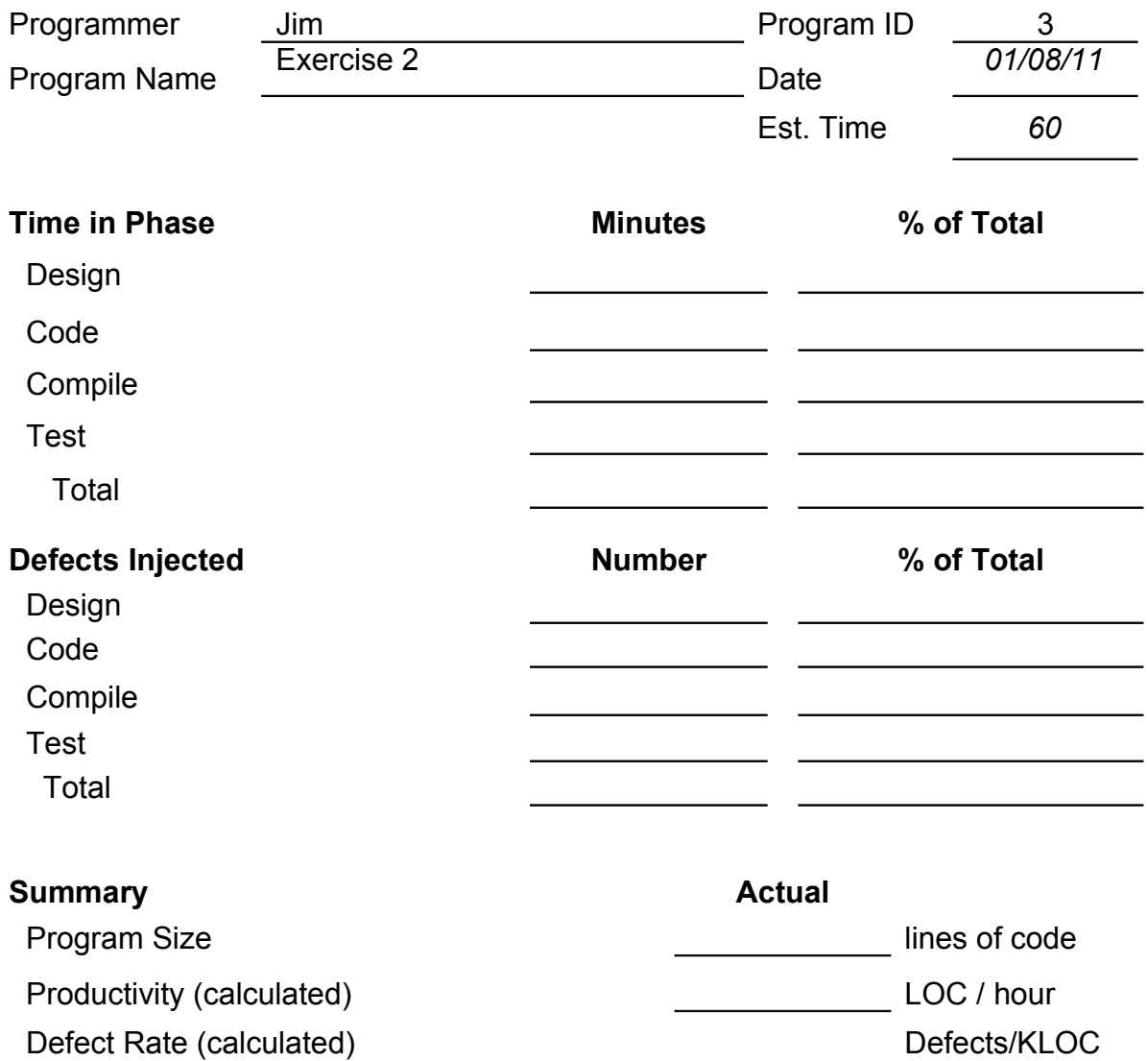